# **Lineare Algebra I Blatt 8**

## **1** | **Suchbild (10 Punkte)**

Welche der folgenden Abbildungen sind R-linear?

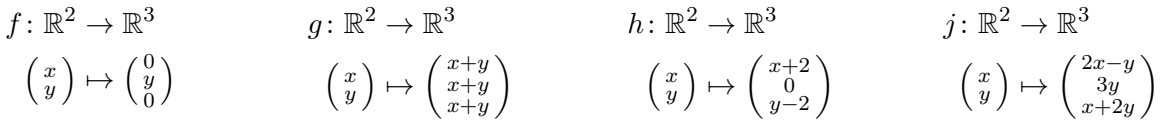

Bestimmen Sie zu den R-linearen Abbildungen jeweils die Dimension des Kerns und des Bildes, indem Sie eine explizite Basis von Kern und Bild angeben. *(Sie sollten natürlich auch nachweisen, dass die von Ihnen angegebenen Tupel tatsächlich Basen sind.)*

## **2** | **Spielverderber (10 Punkte)**

In einem reellen Vektorraum seien Vektoren  $\mathbf{u}_1, \mathbf{u}_2, \mathbf{u}_3, \mathbf{u}_4$  gegeben. Ferner seien Vektoren  $\mathbf{v}_1, \ldots, \mathbf{v}_5$ wie folgt definiert:

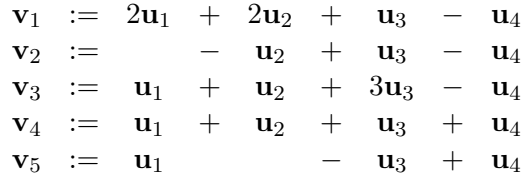

Ist das Tupel (**v**1*, . . . ,* **v**5) linear unabhängig? *(Sie können diese Aufgabe entweder durch eine explizite Rechnung lösen oder durch Anwenden der Sätze der Vorlesung. Eine Lösung reicht.)*

#### **3** | **Zweikammersystem** �

Für Teilmengen *A*1, *A*<sup>2</sup> einer Menge *M* und Untervektorräume *U*1, *U*<sup>2</sup> eines Vektorraums *V* gilt:

$$
A_1 \cap A_2 = \emptyset \Rightarrow A_1 \cup A_2 \cong A_1 \cup A_2
$$
  

$$
U_1 \cap U_2 = \{0\} \Rightarrow U_1 + U_2 \cong U_1 \oplus U_2
$$

Gelten die Folgerungen auch jeweils ohne die Annahme?

### **4** | **Summa summarum** �

Seien *V* und *W*, und ferner *V<sup>i</sup>* und *W<sup>i</sup>* für jedes *i* aus einer Indexmenge *I*, *K*-Vektorräume.

- (a) Zu jeder Familie *K*-linearer Abbildungen  $f_i: V \to W_i$  ( $i \in I$ ) gibt es genau eine *K*-lineare Abbildung  $f: V \to \prod_{i \in I} W_i$  mit  $\pi_j \circ f = f_j$  für jedes  $j \in I$ .
- (b) Zu jeder Familie *K*-linearer Abbildungen  $f_i: V_i \to W$  ( $i \in I$ ) gibt es genau eine *K*-lineare Abbildung  $f: \bigoplus_{i \in I} V_i \to W$  mit  $f \circ \iota_j = f_j$  für jedes  $j \in I$ .

(Hier sind  $\iota_j: V_j \hookrightarrow \bigoplus_{i \in I} V_i$  und  $\pi_j: \prod_{i \in I} W_i \rightarrow W_j$  die kanonischen Inklusionen und Projektionen aus Notiz 4.20.) Bleiben die Aussagen richtig, wenn wir in (a) das Produkt durch die Summe und in (b) die Summe durch das Produkt ersetzen?

Abgabefrist: 15.12.2021, 10:15 Uhr (nur online). Bitte achten Sie darauf, dass Ihre Datei nicht größer als 15 MB ist.